[PJ95] 稼働日だけにガント バーを表示する方法

VPJ4086 - 96/08

この資料は以下の製品について記述したものです。

 $\Box$ Microsoft(R) Project for Windows 95 ( $\degree$ ‰ Project 95)

## 概要

ƒƒƒ ƒƒƒ ƒƒ'ƒƒƒ ƒ ƒƒƒ''Ž''''ƒƒƒ'"‰""'•Ž''''"‰""''''''•Ž'''''''' –•''‰""'''ƒƒƒ ƒ'•Ž''•–''''''''

# 内容

### 1.  $fffff$   $ff$

 $fff~f\Box f, \Box ff\Box, \ldots$   $\Box fff~f\Box ff, fff~f\Box~f, \Box g, \ldots$   $\Box fff~f\Box$   $f, \breve{\Box} fff, \breve{\Diamond} \ldots$   $\Box fff~f\Box$ ƒƒƒ'ƒƒƒ'ŠŠŠŽ"'''—"'ƒƒƒ ƒƒƒ'•Ž''''ƒƒƒ ƒ'''''' 1  $\mathcal{L}_f f f \bullet \Box f \Box$   $\Box$  ...,  $\Box_{\Box} f f f \Box f \Box f \Box \Box \mathbb{C}$   $\Box$  ...,  $\Box$ 

#### $2. \%$ <sup>""</sup>.

‰""'''"‰""''''''[ƒƒ] ƒƒƒ' [‰"ŽŠ'•] 'ƒƒƒƒ'''ƒƒƒƒ''"•''''[‰""]["‰""]''' [Š'']  $\mathit{fffff}$ ,  $\Box$ ',  $\Box\mathit{ffff}$   $\Box$ '',  $\overset{\omega}{\cdots},\overset{\omega}{\cdots},\$ 

#### 3. ‰"",,, $fff f$ ],•Ž,,•–

"‰""''''''•Ž''''''''ƒƒƒ ƒƒƒ ƒƒ'•Ž'' [Ž] ƒƒƒ' [ƒƒƒ ƒƒƒ] 'ƒƒƒƒ'["‰""] ƒƒ'ƒƒƒƒ'''

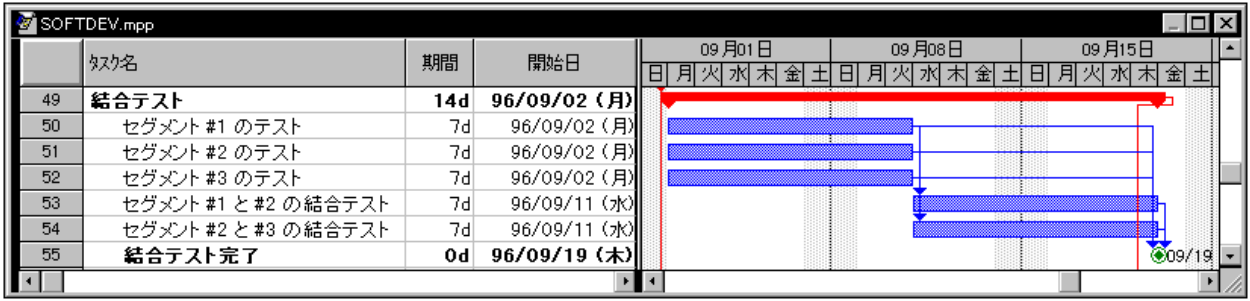

< [バーの背後] をクリックした場合の例>

 $[\cdot \check{Z}\cdot]$  ,  $[f\sqcap$  ," $\bigoplus$  ,  $ffff$  ,  $\bigcap$   $fff$   $f\bigcap$  ," $\bigoplus$  ,  $\bigcap$   $f\bigcap$   $f\bigcup$  ,  $\check{Z}'$  ,  $\bigcap$   $\bigoplus$   $f\bigoplus$  ,  $\bigoplus$   $f$   $f\bigoplus$  ,  $\bigoplus$   $f$   $f$   $\bigoplus$  ,  $\bigoplus$   $f$   $f$   $\bigoplus$  ,  $\bigoplus$   $f$   $f$   $\bigoplus$  ,  $\bigopl$  $[f\Box \check{Z}^{\epsilon}]$  of  $fff$  ,  $\Box \check{f}f\check{f}f$   $f\Box \check{Z}^{\epsilon}_{\epsilon}$  ,  $\%$   $\overset{out}{\in}$   $\rightarrow$   $\check{Z}$  ,  $\Box$   $\overset{in}{\in}$   $\overset{in}{\in}$   $\check{S}$  ,  $\overset{in}{\in}$   $f\Box \overset{in}{\in} \check{Z}$  ,  $\ldots$   $\Box$ 

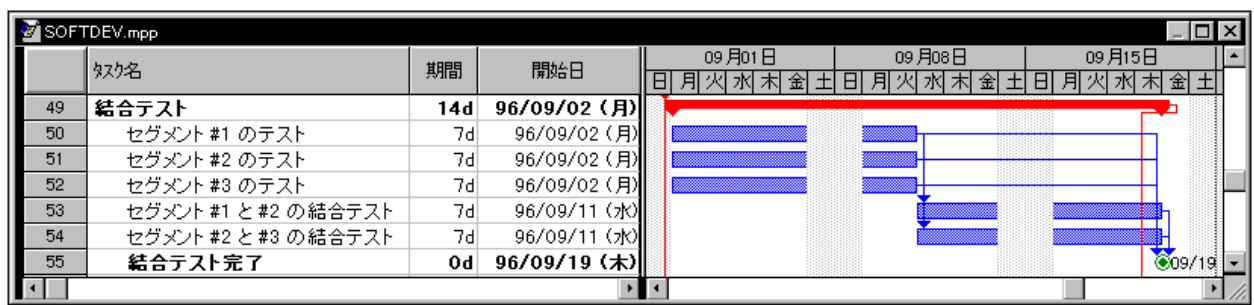

< [バーの手前] をクリックした場合の例>

4. ',ffff $\Box, \Box',''$ %o"",•Ž,,•–

 $[%``Z\check{S}.•\Box]$  fffff ffff... $\Box$ • $\Box$ ,ffffff ffff $\Box$ ,ff $\Box$ f  $fff$  $\Box$  '...,% $^{646}$ '..., $^{19}$ % $^{666}$ ''... $\Box$ ' $\Box$ '..., $^{17}$ ' $^{17}$ '..., $^{19}$ % $^{6666}$ '... $\ddot{Z}$ .... $\Box$  $\Box$  $\ddot{Z}$ ]  $ff$   $\Box$   $\Box$  $f$   $ff$   $\Box$  $f$ ' $f$  $f$   $\Box$  $\Box$ ' $^{98}$ % $^{666}$ ' $\Box$  $ff, ffff,...$   $\Box\{ffff\Box\}$   $ffff$   $\Box\{fff\Box\}$   $ffff$   $\Box$   $\Box\{fff\Box\}$   $\Box\{fff\Box\}$   $\Box\{fff\Box\}$   $fff$   $\Box\{fff\Box\}$   $fff$   $\Box\{fff\Box\}$  $ff\Box f,\bullet \check{Z},,,,\Box$ 

## その他

 $\Box$ ,, $\check{Z}$ —,"—,— $\Box$ ,,,• $\Box$ ,,,,,,,,,,,,,

 $\Box_{1,1,1}, \Box \Box_{1,1}, \Box'$   $\Box'$   $\Box''$   $\Box''$   $\Box''$   $\Box''$   $\Box''$   $\Box''$   $\Box''$   $\Box''$   $\Box''$   $\Box''$   $\Box''$   $\Box''$   $\Box''$   $\Box''$   $\Box''$   $\Box''$   $\Box''$   $\Box''$   $\Box''$   $\Box''$   $\Box''$   $\Box'''$   $\Box'''$   $\Box'''$   $\Box'''$   $\Box'''$   $\Box'''$   $\Box'''$   $\Box'''$   $\Box'''$   $\Box'''$   $\Box'''$ 

 $\Box$ Microsoft $\Box$ MS-DOS $\Box$ Windows ,• $\Box$  Microsoft Corporation ," $\Box$ •,, $\Box$ 

 $\Box$ ,, Ž—, ‹ $\Box$ ,,,,,%oŽ– $\Box \Box$ •–,  $\Box$ ŠŽ, " $\ulcorner\Box \bullet$ ,,,  $\Box \bullet$ ,,  $\Box$ 

 $\Box$ ,, $\check{Z}$ —,^•,,,^•,-', $\check{Z}$ — $\Box$ • $\Box$ ,,,,,,,,,,,

(C)1996 Microsoft Corporation. All rights reserved.